## **Abbildungsgleichung (Optik)**

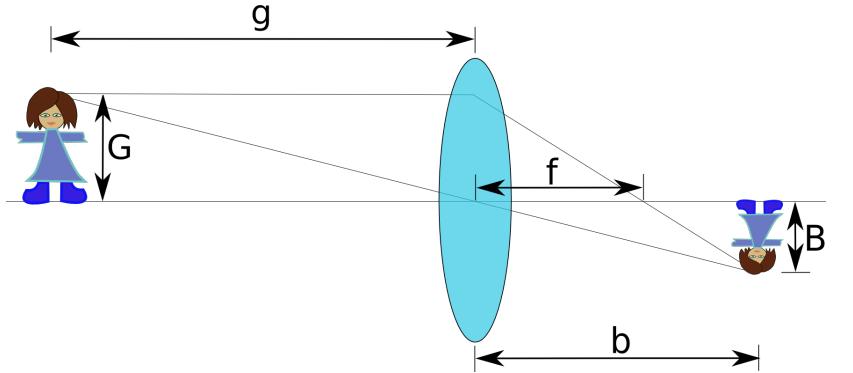

**Author:** Philipp G. Freimann (BBW (Berufsbildungsschule Winterthur) https://www.bbw.ch)

Berechnen Sie die Brennweite f einer Linse, wenn die zwei Größen Bildweite b und Gegenstandsweite g gegeben sind, nach folgender Formel:

 $1/f := 1/b + 1/g$ 

Schreiben Sie dazu ein Programm, das b und g erfragt und die Brennweite f ausgibt. Der Kehrwert der Brennweite f, wird auch Berchkraft genannt (Brechkraft =  $1/f$ ).

In der grafik bezeichnet G die Gegenstandsgröße und B die Bildgröße.